$,$  tushu007.com

## << MATLAB7.0 >>

- << MATLAB7.0 >>
- 13 ISBN 9787121021763
- 10 ISBN 7121021765

出版时间:2006-1

页数:260

字数:435000

extended by PDF and the PDF

http://www.tushu007.com

, tushu007.com

## $<<$  MATLAB7.0  $>>$

MATLAB 7.0

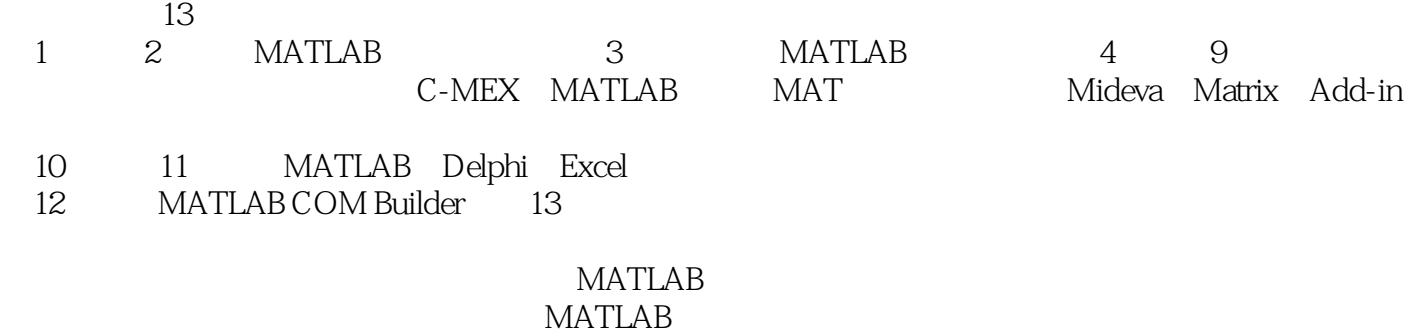

 $MATLAB$  /

*Page 2*

 $,$  tushu007.com

## << MATLAB7.0 >>

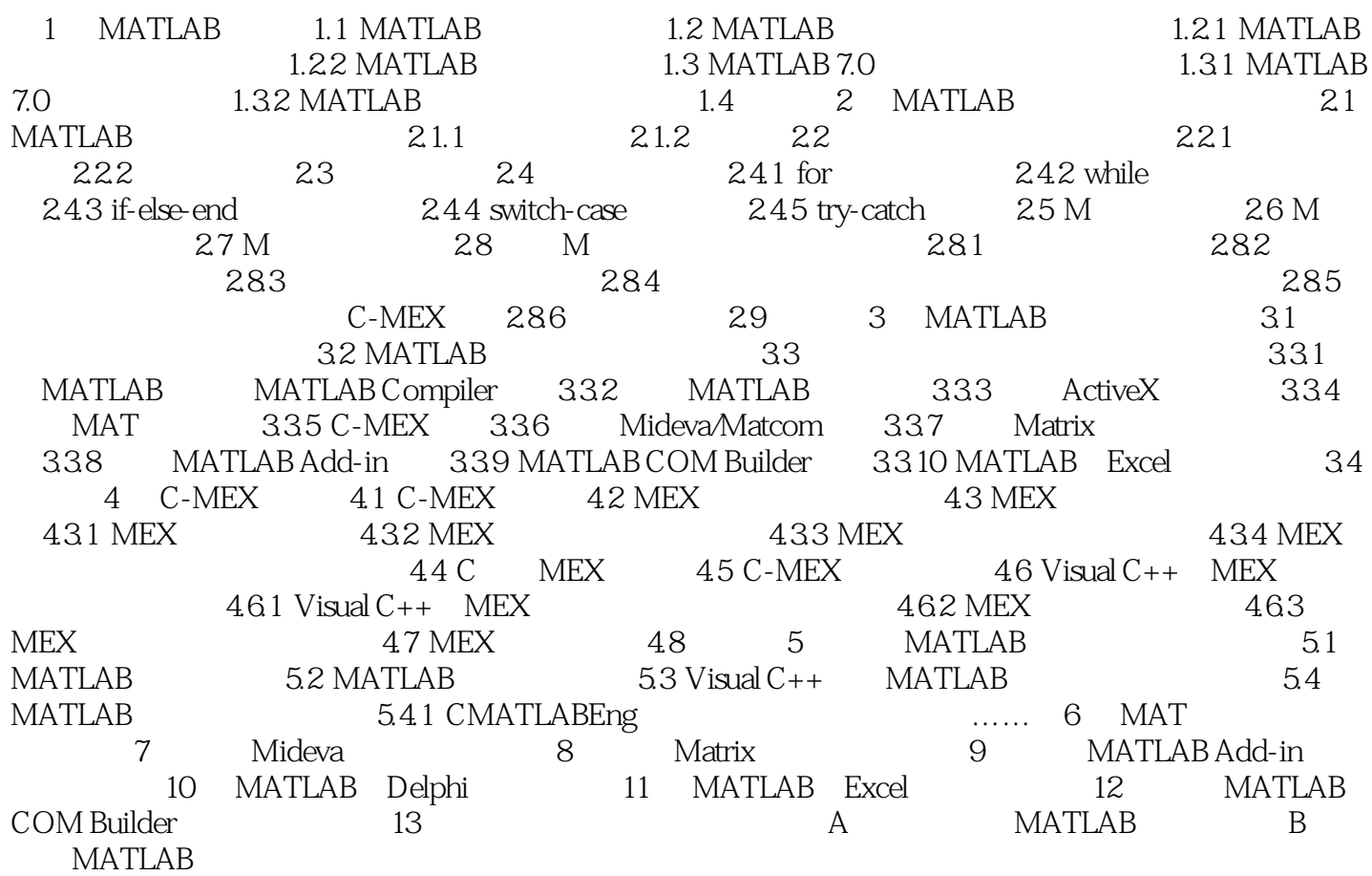

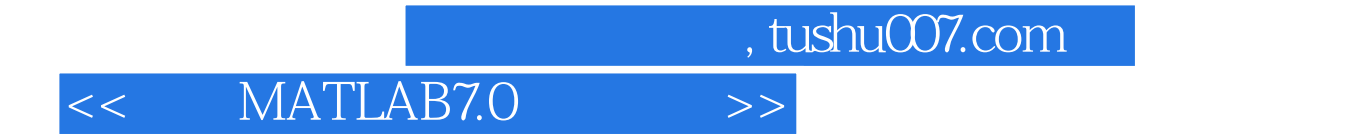

本站所提供下载的PDF图书仅提供预览和简介,请支持正版图书。

更多资源请访问:http://www.tushu007.com